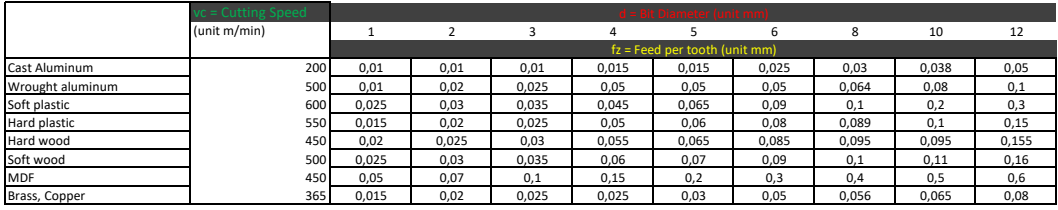

How to calculate the RPM of the Spindle:  $n = (vc * 1000)/(3.141 * d)$ 

How to calculate the feed rate  $vf = n * z * fz$ 

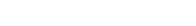

## Explanation:

n = speed of spindle in rpm

vc = cutting speed in m / min d = milling bit diameter in mm

z = number of teeth of the milling bit

fz = tooth feed in mm / tooth

vf = feed rate in mm / min

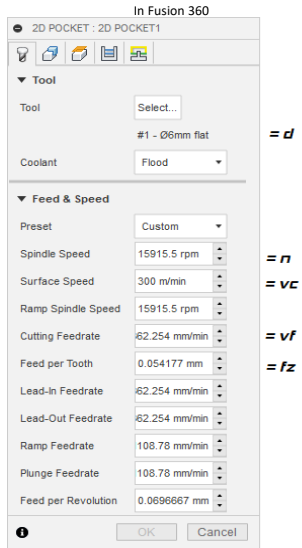

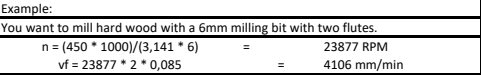